# Package 'RPostgres'

December 18, 2019

<span id="page-0-0"></span>Title 'Rcpp' Interface to 'PostgreSQL'

Version 1.2.0

Date 2019-12-17

Description Fully 'DBI'-compliant 'Rcpp'-backed interface to 'PostgreSQL' <https://www.postgresql.org/>, an open-source relational database.

License GPL-3

URL <https://rpostgres.r-dbi.org>, <https://github.com/r-dbi/RPostgres>

BugReports <https://github.com/r-dbi/RPostgres/issues>

**Depends**  $R (= 3.1.0)$ 

**Imports** bit64, blob ( $>= 1.2.0$ ), DBI ( $>= 1.1.0$ ), hms ( $>= 0.5.0$ ), methods,  $\text{Rcpp}$  ( $\geq 0.11.4.2$ ), with r

**Suggests** DBItest  $(>= 1.7.0)$ , testthat

LinkingTo BH, plogr  $(>= 0.2.0)$ , Rcpp

Encoding UTF-8

LazyLoad true

RoxygenNote 7.0.2

SystemRequirements libpq >= 9.0: libpq-dev (deb) or postgresql-devel (rpm)

Collate 'PqDriver.R' 'PqConnection.R' 'PqResult.R' 'RPostgres-pkg.R' 'RcppExports.R' 'default.R' 'export.R' 'names.R' 'quote.R' 'tables.R' 'transactions.R' 'utils.R'

## NeedsCompilation yes

Author Hadley Wickham [aut], Jeroen Ooms [aut], Kirill Müller [aut, cre] (<https://orcid.org/0000-0002-1416-3412>), RStudio [cph], R Consortium [fnd], Tomoaki Nishiyama [ctb] (Code for encoding vectors into strings derived from RPostgreSQL)

<span id="page-1-0"></span>Maintainer Kirill Müller <krlmlr+r@mailbox.org> Repository CRAN Date/Publication 2019-12-18 09:50:02 UTC

# R topics documented:

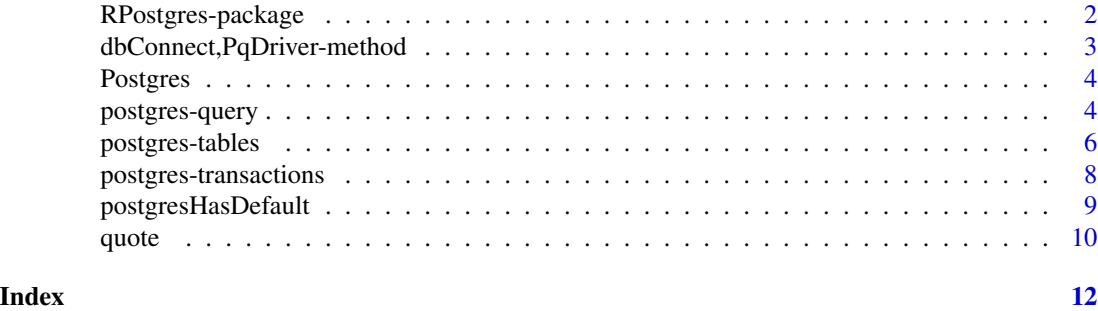

RPostgres-package *RPostgres: 'Rcpp' Interface to 'PostgreSQL'*

#### Description

Fully 'DBI'-compliant 'Rcpp'-backed interface to 'PostgreSQL' <https://www.postgresql.org/>, an open-source relational database.

#### Author(s)

Maintainer: Kirill Müller <krlmlr+r@mailbox.org> [\(ORCID\)](https://orcid.org/0000-0002-1416-3412)

Authors:

- Hadley Wickham
- Jeroen Ooms

Other contributors:

- RStudio [copyright holder]
- R Consortium [funder]
- Tomoaki Nishiyama (Code for encoding vectors into strings derived from RPostgreSQL) [contributor]

### See Also

Useful links:

- <https://rpostgres.r-dbi.org>
- <https://github.com/r-dbi/RPostgres>
- Report bugs at <https://github.com/r-dbi/RPostgres/issues>

<span id="page-2-0"></span>dbConnect,PqDriver-method

*Connect to a PostgreSQL database.*

# Description

Manually disconnecting a connection is not necessary with RPostgres, but still recommended; if you delete the object containing the connection, it will be automatically disconnected during the next GC with a warning.

#### Usage

```
## S4 method for signature 'PqDriver'
dbConnect(
 drv,
  dbname = NULL,
 host = NULL,
 port = NULL,
 password = NULL,
 user = NULL,
 service = NULL,
  ...,
 bigint = c("integer64", "integer", "numeric", "character"),
  check_interrupts = FALSE,
  timezone = "UTC"
)
```

```
## S4 method for signature 'PqConnection'
dbDisconnect(conn, ...)
```
### Arguments

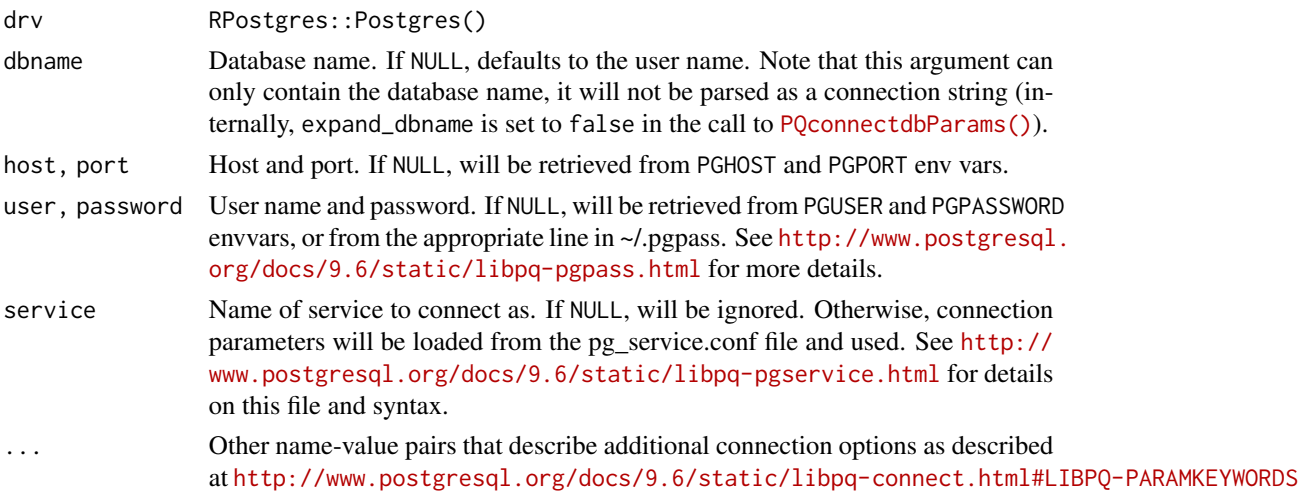

<span id="page-3-0"></span>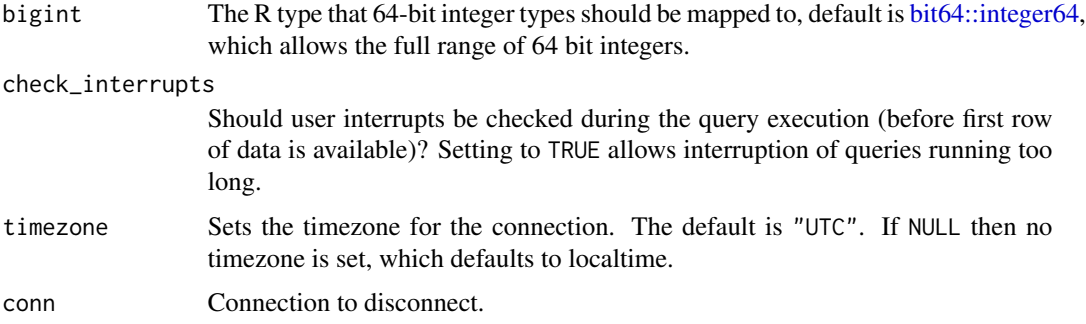

# Examples

```
if (postgresHasDefault()) {
library(DBI)
# Pass more arguments as necessary to dbConnect()
con <- dbConnect(RPostgres::Postgres())
dbDisconnect(con)
}
```
Postgres *Postgres driver*

# Description

This driver never needs to be unloaded and hence dbUnload() is a null-op.

#### Usage

Postgres()

#### Examples

```
library(DBI)
RPostgres::Postgres()
```
postgres-query *Execute a SQL statement on a database connection*

#### Description

To retrieve results a chunk at a time, use dbSendQuery(), dbFetch(), then dbClearResult(). Alternatively, if you want all the results (and they'll fit in memory) use dbGetQuery() which sends, fetches and clears for you.

### <span id="page-4-0"></span>postgres-query 5

#### Usage

```
## S4 method for signature 'PqConnection,character'
dbSendQuery(conn, statement, params = NULL, ...)
## S4 method for signature 'PqResult'
dbFetch(res, n = -1, \ldots, row.names = FALSE)
## S4 method for signature 'PqResult'
dbBind(res, params, ...)
## S4 method for signature 'PqResult'
dbHasCompleted(res, ...)
## S4 method for signature 'PqResult'
dbClearResult(res, ...)
```
#### Arguments

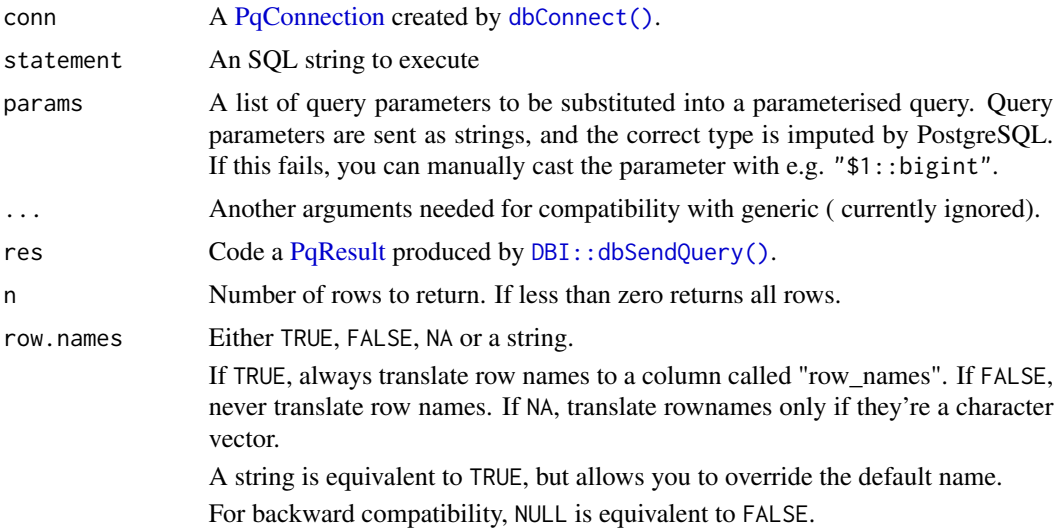

### Examples

```
# For running the examples on systems without PostgreSQL connection:
run <- postgresHasDefault()
library(DBI)
if (run) db <- dbConnect(RPostgres::Postgres())
if (run) dbWriteTable(db, "usarrests", datasets::USArrests, temporary = TRUE)
# Run query to get results as dataframe
if (run) dbGetQuery(db, "SELECT * FROM usarrests LIMIT 3")
# Send query to pull requests in batches
if (run) res <- dbSendQuery(db, "SELECT * FROM usarrests")
```

```
if (run) dbFetch(res, n = 2)
if (run) dbFetch(res, n = 2)
if (run) dbHasCompleted(res)
if (run) dbClearResult(res)
if (run) dbRemoveTable(db, "usarrests")
if (run) dbDisconnect(db)
```
postgres-tables *Convenience functions for reading/writing DBMS tables*

#### Description

[dbWriteTable\(\)](#page-0-0) executes several SQL statements that create/overwrite a table and fill it with values. RPostgres does not use parameterised queries to insert rows because benchmarks revealed that this was considerably slower than using a single SQL string.

[dbAppendTable\(\)](#page-0-0) is overridden because **RPostgres** uses placeholders of the form \$1, \$2 etc. instead of ?.

#### Usage

```
## S4 method for signature 'PqConnection,character,data.frame'
dbWriteTable(
  conn,
 name,
  value,
  ...,
  row.names = FALSE,
  overwrite = FALSE,
  append = FALSE,field.types = NULL,
  temporary = FALSE,
  copy = TRUE)
## S4 method for signature 'PqConnection'
sqlData(con, value, row.names = FALSE, ...)
## S4 method for signature 'PqConnection'
dbAppendTable(conn, name, value, ..., row.names = NULL)
## S4 method for signature 'PqConnection,character'
dbReadTable(conn, name, ..., check.names = TRUE, row.names = FALSE)
## S4 method for signature 'PqConnection'
dbListTables(conn, ...)
```

```
## S4 method for signature 'PqConnection,character'
dbExistsTable(conn, name, ...)
## S4 method for signature 'PqConnection,Id'
dbExistsTable(conn, name, ...)
## S4 method for signature 'PqConnection,character'
dbRemoveTable(conn, name, ..., temporary = FALSE, fail_if_missing = TRUE)
## S4 method for signature 'PqConnection,character'
dbListFields(conn, name, ...)
## S4 method for signature 'PqConnection,Id'
dbListFields(conn, name, ...)
## S4 method for signature 'PqConnection'
dbListObjects(conn, prefix = NULL, ...)
```
#### Arguments

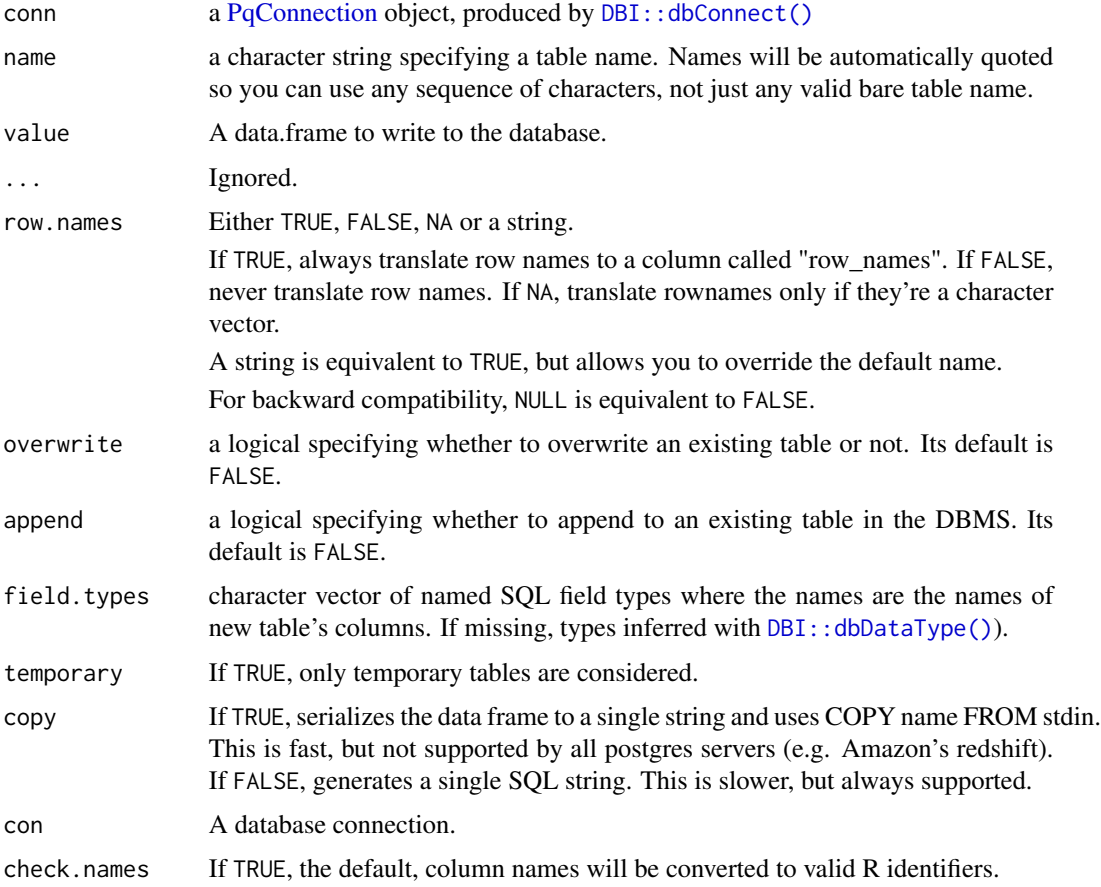

<span id="page-7-0"></span>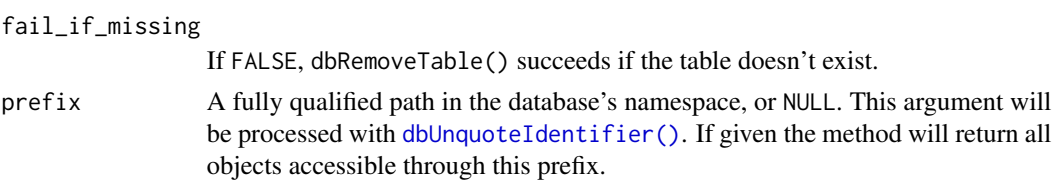

#### Examples

```
# For running the examples on systems without PostgreSQL connection:
run <- postgresHasDefault()
```

```
library(DBI)
if (run) con <- dbConnect(RPostgres::Postgres())
if (run) dbListTables(con)
if (run) dbWriteTable(con, "mtcars", mtcars, temporary = TRUE)
if (run) dbReadTable(con, "mtcars")
if (run) dbListTables(con)
if (run) dbExistsTable(con, "mtcars")
# A zero row data frame just creates a table definition.
if (run) dbWriteTable(con, "mtcars2", mtcars[0, ], temporary = TRUE)
if (run) dbReadTable(con, "mtcars2")
if (run) dbDisconnect(con)
```
postgres-transactions *Transaction management.*

#### Description

dbBegin() starts a transaction. dbCommit() and dbRollback() end the transaction by either committing or rolling back the changes.

#### Usage

```
## S4 method for signature 'PqConnection'
dbBegin(conn, ...)
```
## S4 method for signature 'PqConnection' dbCommit(conn, ...)

## S4 method for signature 'PqConnection' dbRollback(conn, ...)

#### Arguments

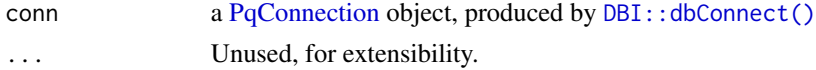

### <span id="page-8-0"></span>postgresHasDefault 9

#### Value

A boolean, indicating success or failure.

#### Examples

```
# For running the examples on systems without PostgreSQL connection:
run <- postgresHasDefault()
library(DBI)
if (run) con <- dbConnect(RPostgres::Postgres())
if (run) dbWriteTable(con, "USarrests", datasets::USArrests, temporary = TRUE)
if (run) dbGetQuery(con, 'SELECT count(*) from "USarrests"')
if (run) dbBegin(con)
if (run) dbExecute(con, 'DELETE from "USarrests" WHERE "Murder" > 1')
if (run) dbGetQuery(con, 'SELECT count(*) from "USarrests"')
if (run) dbRollback(con)
# Rolling back changes leads to original count
if (run) dbGetQuery(con, 'SELECT count(*) from "USarrests"')
if (run) dbRemoveTable(con, "USarrests")
if (run) dbDisconnect(con)
```
postgresHasDefault *Check if default database is available.*

#### Description

RPostgres examples and tests connect to a default database via dbConnect([RPostgres::Postgres\(\)](#page-0-0)). This function checks if that database is available, and if not, displays an informative message.

postgresDefault() works similarly but returns a connection on success and throws a testthat skip condition on failure, making it suitable for use in tests.

#### Usage

postgresHasDefault(...)

postgresDefault(...)

#### Arguments

... **Additional arguments passed on to [dbConnect\(\)](#page-0-0)** 

10 quote quote and  $\frac{1}{2}$  quote  $\frac{1}{2}$  quote  $\frac{1}{2}$  quote  $\frac{1}{2}$  quote  $\frac{1}{2}$  quote  $\frac{1}{2}$  quote  $\frac{1}{2}$  quote  $\frac{1}{2}$  quote  $\frac{1}{2}$  quote  $\frac{1}{2}$  quote  $\frac{1}{2}$  quote  $\frac{1}{2}$  quote  $\frac{1}{2}$  q

#### Examples

```
if (postgresHasDefault()) {
 db <- postgresDefault()
 dbListTables(db)
 dbDisconnect(db)
}
```
quote *Quote postgres strings, identifiers, and literals*

#### Description

If an object of class [Id](#page-0-0) is used for dbQuoteIdentifier(), it needs at most one table component and at most one schema component.

#### Usage

```
## S4 method for signature 'PqConnection,character'
dbQuoteString(conn, x, ...)
## S4 method for signature 'PqConnection,SQL'
dbQuoteString(conn, x, ...)
## S4 method for signature 'PqConnection,character'
dbQuoteIdentifier(conn, x, ...)
## S4 method for signature 'PqConnection,SQL'
dbQuoteIdentifier(conn, x, ...)
## S4 method for signature 'PqConnection,Id'
dbQuoteIdentifier(conn, x, ...)
## S4 method for signature 'PqConnection,SQL'
dbUnquoteIdentifier(conn, x, ...)
dbQuoteLiteral(conn, x, ...)
## S4 method for signature 'PqConnection,logical'
dbQuoteLiteral(conn, x, ...)
## S4 method for signature 'PqConnection,integer'
dbQuoteLiteral(conn, x, ...)
## S4 method for signature 'PqConnection,numeric'
dbQuoteLiteral(conn, x, ...)
```
## S4 method for signature 'PqConnection,factor'

<span id="page-9-0"></span>

#### <span id="page-10-0"></span>quote the contract of the contract of the contract of the contract of the contract of the contract of the contract of the contract of the contract of the contract of the contract of the contract of the contract of the cont

```
dbQuoteLiteral(conn, x, ...)
## S4 method for signature 'PqConnection,Date'
dbQuoteLiteral(conn, x, ...)
## S4 method for signature 'PqConnection,POSIXt'
dbQuoteLiteral(conn, x, ...)
## S4 method for signature 'PqConnection,difftime'
dbQuoteLiteral(conn, x, ...)
## S4 method for signature 'PqConnection, list'
dbQuoteLiteral(conn, x, ...)
## S4 method for signature 'PqConnection, blob'
dbQuoteLiteral(conn, x, ...)
## S4 method for signature 'PqConnection,character'
dbQuoteLiteral(conn, x, ...)
```
#### Arguments

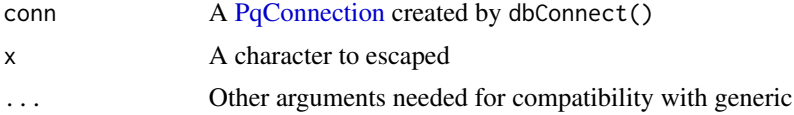

#### Examples

# For running the examples on systems without PostgreSQL connection: run <- postgresHasDefault()

```
library(DBI)
if (run) con <- dbConnect(RPostgres::Postgres())
```

```
x \leq c("a", "b c", "d'e", "\\if (run) dbQuoteString(con, x)
if (run) dbQuoteIdentifier(con, x)
if (run) dbDisconnect(con)
```
# <span id="page-11-0"></span>**Index**

bit64::integer64, *[4](#page-3-0)* dbAppendTable(), *[6](#page-5-0)* dbAppendTable,PqConnection-method *(*postgres-tables*)*, [6](#page-5-0) dbBegin,PqConnection-method *(*postgres-transactions*)*, [8](#page-7-0) dbBind,PqResult-method *(*postgres-query*)*, [4](#page-3-0) dbClearResult,PqResult-method *(*postgres-query*)*, [4](#page-3-0) dbCommit,PqConnection-method *(*postgres-transactions*)*, [8](#page-7-0) dbConnect(), *[5](#page-4-0)*, *[9](#page-8-0)* dbConnect,PqDriver-method, [3](#page-2-0) dbDisconnect,PqConnection-method *(*dbConnect,PqDriver-method*)*, [3](#page-2-0) dbExistsTable,PqConnection,character-method *(*postgres-tables*)*, [6](#page-5-0) dbExistsTable,PqConnection,Id-method *(*postgres-tables*)*, [6](#page-5-0) dbFetch,PqResult-method *(*postgres-query*)*, [4](#page-3-0) dbHasCompleted,PqResult-method *(*postgres-query*)*, [4](#page-3-0) DBI::dbConnect(), *[7,](#page-6-0) [8](#page-7-0)* DBI::dbDataType(), *[7](#page-6-0)* DBI::dbSendQuery(), *[5](#page-4-0)* dbListFields,PqConnection,character-method *(*postgres-tables*)*, [6](#page-5-0) dbListFields,PqConnection,Id-method *(*postgres-tables*)*, [6](#page-5-0) dbListObjects,PqConnection-method *(*postgres-tables*)*, [6](#page-5-0) dbListTables,PqConnection-method *(*postgres-tables*)*, [6](#page-5-0) dbQuoteIdentifier,PqConnection,character-method dbUnquoteIdentifier(), *[8](#page-7-0) (*quote*)*, [10](#page-9-0) dbQuoteIdentifier,PqConnection,Id-method *(*quote*)*, [10](#page-9-0)

dbQuoteIdentifier,PqConnection,SQL-method *(*quote*)*, [10](#page-9-0) dbQuoteLiteral *(*quote*)*, [10](#page-9-0) dbQuoteLiteral,PqConnection,blob-method *(*quote*)*, [10](#page-9-0) dbQuoteLiteral,PqConnection,character-method *(*quote*)*, [10](#page-9-0) dbQuoteLiteral,PqConnection,Date-method *(*quote*)*, [10](#page-9-0) dbQuoteLiteral,PqConnection,difftime-method *(*quote*)*, [10](#page-9-0) dbQuoteLiteral,PqConnection,factor-method *(*quote*)*, [10](#page-9-0) dbQuoteLiteral,PqConnection,integer-method *(*quote*)*, [10](#page-9-0) dbQuoteLiteral,PqConnection,list-method *(*quote*)*, [10](#page-9-0) dbQuoteLiteral,PqConnection,logical-method *(*quote*)*, [10](#page-9-0) dbQuoteLiteral,PqConnection,numeric-method *(*quote*)*, [10](#page-9-0) dbQuoteLiteral,PqConnection,POSIXt-method *(*quote*)*, [10](#page-9-0) dbQuoteString,PqConnection,character-method *(*quote*)*, [10](#page-9-0) dbQuoteString,PqConnection,SQL-method *(*quote*)*, [10](#page-9-0) dbReadTable,PqConnection,character-method *(*postgres-tables*)*, [6](#page-5-0) dbRemoveTable,PqConnection,character-method *(*postgres-tables*)*, [6](#page-5-0) dbRollback,PqConnection-method *(*postgres-transactions*)*, [8](#page-7-0) dbSendQuery,PqConnection,character-method *(*postgres-query*)*, [4](#page-3-0) dbUnquoteIdentifier,PqConnection,SQL-method *(*quote*)*, [10](#page-9-0) dbWriteTable(), *[6](#page-5-0)*

#### INDEX  $\blacksquare$

```
dbWriteTable,PqConnection,character,data.frame-method
        (postgres-tables), 6
```
Id, *[10](#page-9-0)*

```
Postgres, 4
postgres-query, 4
postgres-tables, 6
postgres-transactions, 8
postgresDefault (postgresHasDefault), 9
postgresHasDefault, 9
PqConnection, 5, 7, 8, 11
PqResult, 5
```
quote, [10](#page-9-0)

RPostgres *(*RPostgres-package*)*, [2](#page-1-0) RPostgres-package, [2](#page-1-0) RPostgres::Postgres(), *[9](#page-8-0)*

sqlData,PqConnection-method *(*postgres-tables*)*, [6](#page-5-0)